### Periodic Processes

## CRON – Schedule Commands (1)

■ What we want?

• Do things at right time automatically

#### $\Box$  cron daemon

- The daemon that handles periodic execution
- cron daemon reads configuration file and executes commands on time

cron(8), crontab(1), crontab(5)

## CRON – Schedule Commands (2)

### **Q**Configuration file

- So called: crontab (cron table)
- Location of user cron configuration file
	- Every user can have at most one crontab file and this file will be named the user's login ID

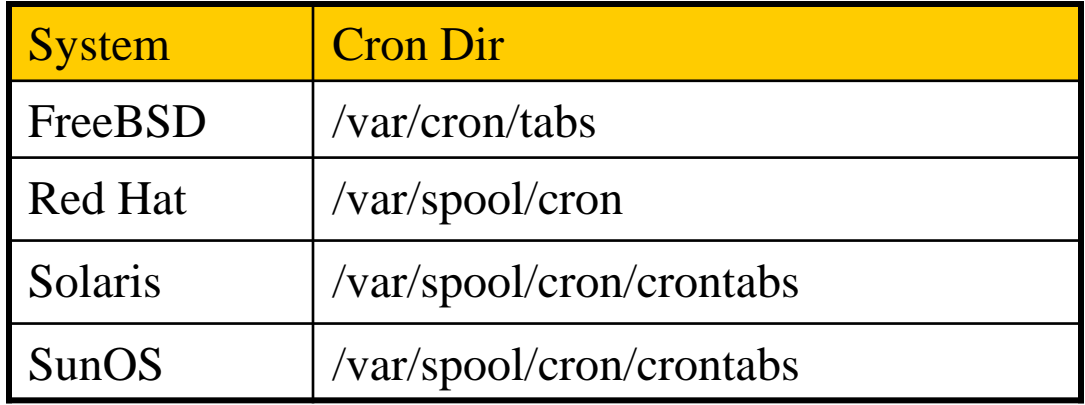

• Location of System Cron Configuration file

 $\triangleright$  /etc/crontab

### CRON – Schedule Commands (3)

### Configuration File Format

- 1. Ignored
	- Blank lines or leading spaces and tabs
- 2. Comments
	- pound-sign Lines whose first non-space character is a **#**
- 3. environment setting
	- name  $=$  value
	- Default environment variables:
		- LOGNAME, SHELL, PATH, HOME, MAILTO
- 4. cron command

Format:

#### **# minute hour day month weekday command**

33 7 \* \* \* /usr/local/bin/rsync -al –delete /home/ backup:/raid/home/

## CRON – Schedule Commands (4)

#### **L**cron command format – *minute hour day month weekday command*

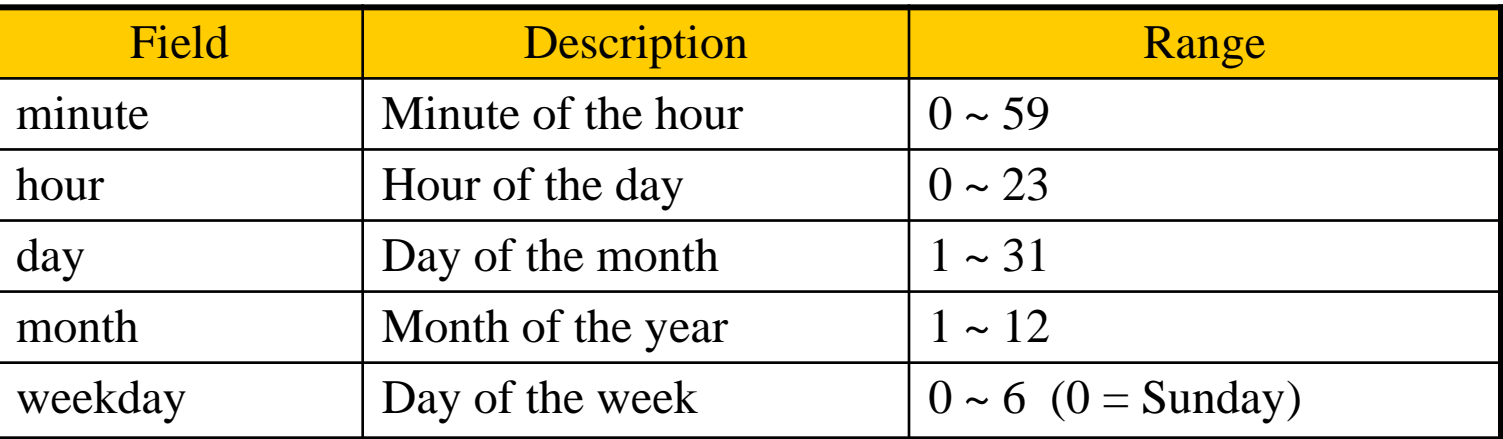

#### **□Rule Matching**

- *\** matches everything
- Single character matches exactly
- Dash(-) matches range
- Comma(,) matches any listed value
- Slash(*/*) matches skips of the number's value through the range.

## CRON – Schedule Commands (5)

#### $\Box$  crontab time format example

- 
- 45 10  $*$   $*$  1-5  $\rightarrow$  AM 10:45, from Mon. to Fri.
- 10  $* * * * \rightarrow$  On 10 minutes of each hour
- $\frac{1}{2}$  \* \* \* \*  $\rightarrow$  Every three minutes
- 30 15 5 <sup>\*</sup> <sup>\*</sup> → PM 3:30 of each 5-th day
- 0 0 14 2  $*$   $\rightarrow$  On the Midnight of Valentine's day
- $5 \t0.6$  \* \* \*  $\rightarrow$  On 5 minutes, from 0 to 6 o'clock.
- $0.30 \div 13 \div 5$   $\rightarrow$  every half-hour on Fri. and every half-hour on the 13-th day
- $\Box$  crontab example
	- 20 1 \* \* \* find /tmp –atime  $+3$  –exec rm –f {} ';' 55 23 \* \* 0-3,6 /home/wutzh/cputemp-check.sh

### CRON – Schedule Commands (6)

#### $\square$  Special strings to specify the time

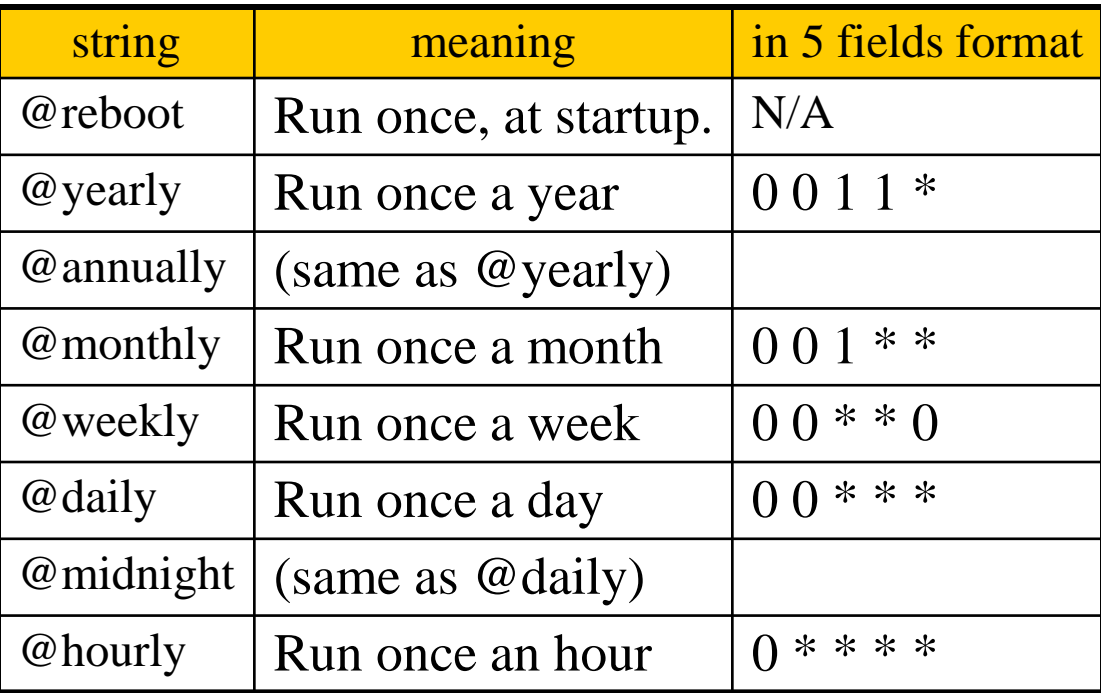

## crontab command

### $\Box$  crontab(1)

% crontab –e [-u user]

Edit the [user's] crontab using editor

```
% crontab –l
```
• List the content of the crontab

% crontab  $-r$ 

• Remove the current crontab

### % crontab *filename*

• Install *filename* as your crontab

### crontab management

To Allow or deny user

- By default, all users can have their own crontab
- allow file

 $\triangleright$  A list of users that may use crontab, any other not in the list can not use it

- deny file
	- Reverse meaning

#### $\Box$ log

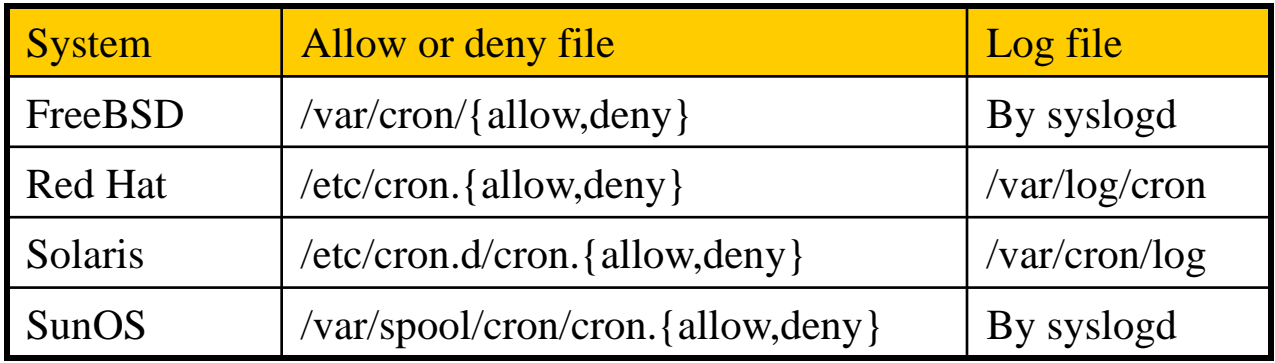

## System crontab: /etc/crontab

#### $\square$  System crontab

/etc/crontab

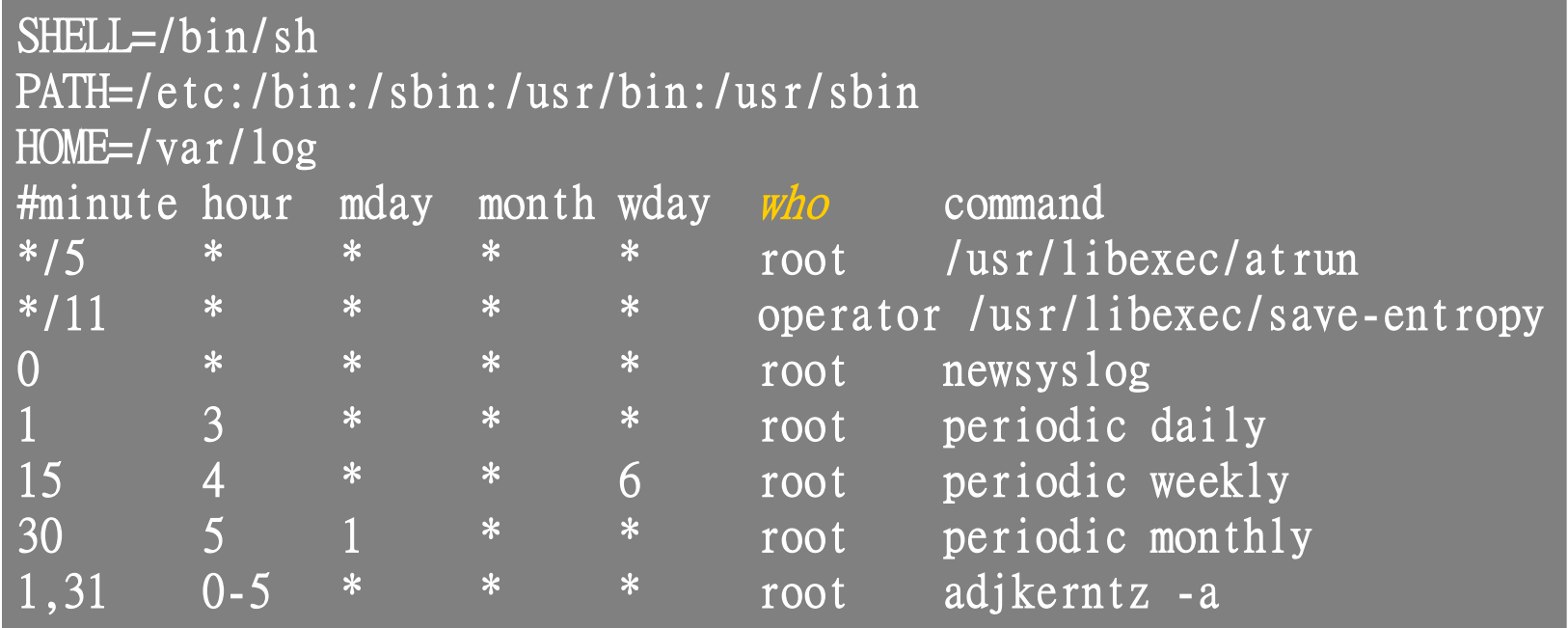

# periodic utility

### $\Box$  periodic utility

• Run periodic system function under /etc/periodic

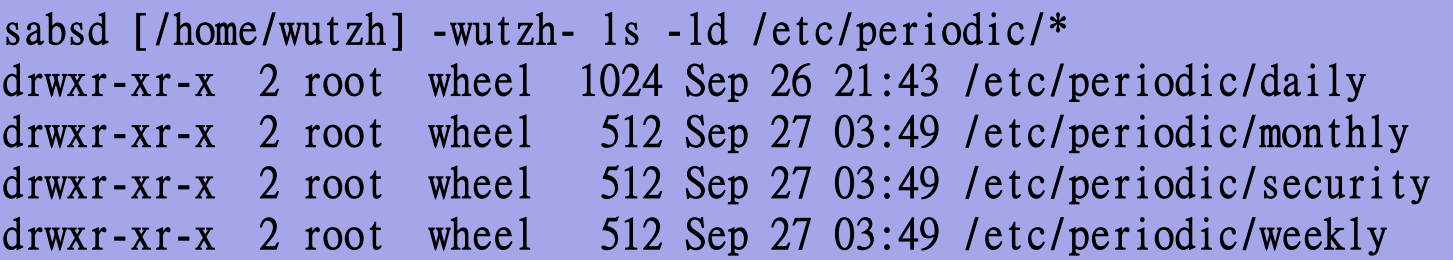

sabsd [/home/wutzh] -wutzh- ls /etc/periodic/daily

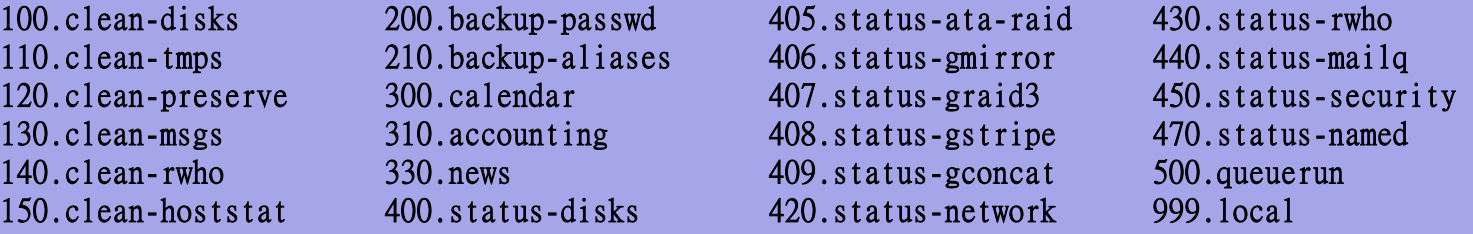

- /etc/periodic.conf
- /etc/defaults/periodic.conf
- /usr/local/etc/periodic

derek[/usr/local/etc/periodic/security] -wutzh- ls -al total 8 drwxr-xr-x 2 root wheel 512 Jan 7 2009 ./ drwxr-xr-x 4 root wheel 512 Apr 7 2010 ../  $-r-xr-xr-x$  1 root wheel 2286 Jan 7 2009 410.portaudit\*

## at command

### $\Box$  at command

executes commands at a specified time

at [-q queue] [-f file] [-mldbv] time

or at [-q queue] [-f file] [-mldbv] -t [[CC]YY]MMDDhhmm[.SS]

#### $\Box$  at management

- atq, atrm
- /var/at/at.{allow,deny}